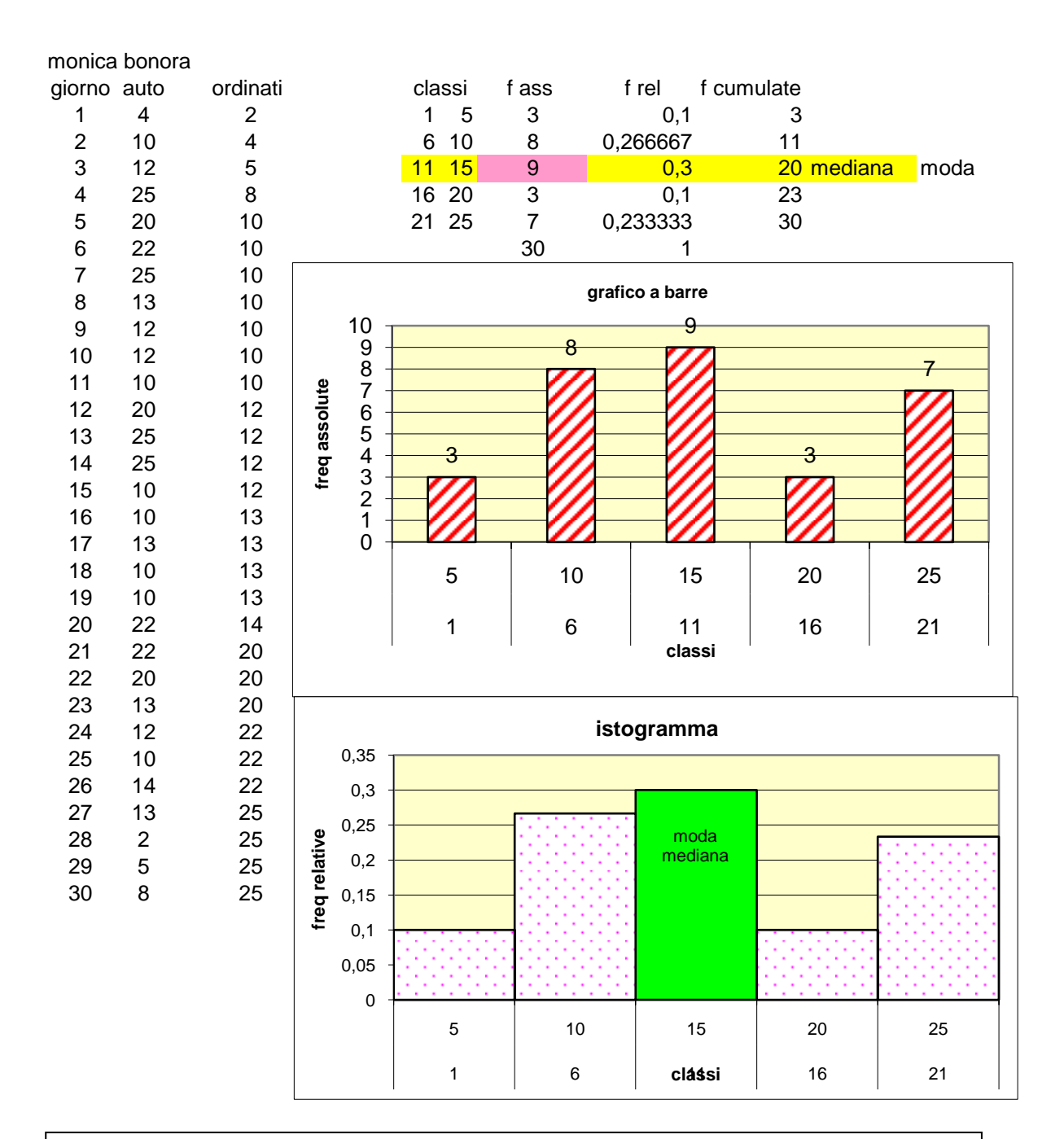

1^ fase inserimento dei dati raccolta

2^ spoglio e tabulazione (ordine)

3^ grafico

calcolo di moda e mediana dalla tabella

possibilità di variare le classi e confrontare i grafici ottenuti

\_\_\_\_\_\_\_\_\_\_\_\_\_\_\_\_\_\_\_\_\_\_\_\_\_\_\_\_\_\_\_\_\_\_\_\_\_\_\_\_\_\_\_\_\_\_\_\_\_\_\_\_\_\_\_\_\_\_\_\_ calcolo di media e scarto quadratico medio per riferire sulla popolazione \_\_\_\_\_\_\_\_\_\_\_\_\_\_\_\_\_\_\_\_\_\_\_\_\_\_\_\_\_\_\_\_\_\_\_\_\_\_\_\_\_\_\_\_\_\_\_\_\_\_\_\_\_\_\_\_\_\_\_\_

\_\_\_\_\_\_\_\_\_\_\_\_\_\_\_\_\_\_\_\_\_\_\_\_\_\_\_\_\_\_\_\_\_\_\_\_\_\_\_\_\_\_\_\_\_\_\_\_\_\_\_\_\_\_\_\_\_\_\_\_

\_\_\_\_\_\_\_\_\_\_\_\_\_\_\_\_\_\_\_\_\_\_\_\_\_\_\_\_\_\_\_\_\_\_\_\_\_\_\_\_\_\_\_\_\_\_\_\_\_\_\_\_\_\_\_\_\_\_\_\_

grafico temporale se si prestano i dati

calcolo della dipendenza lineare se si prestano i dati

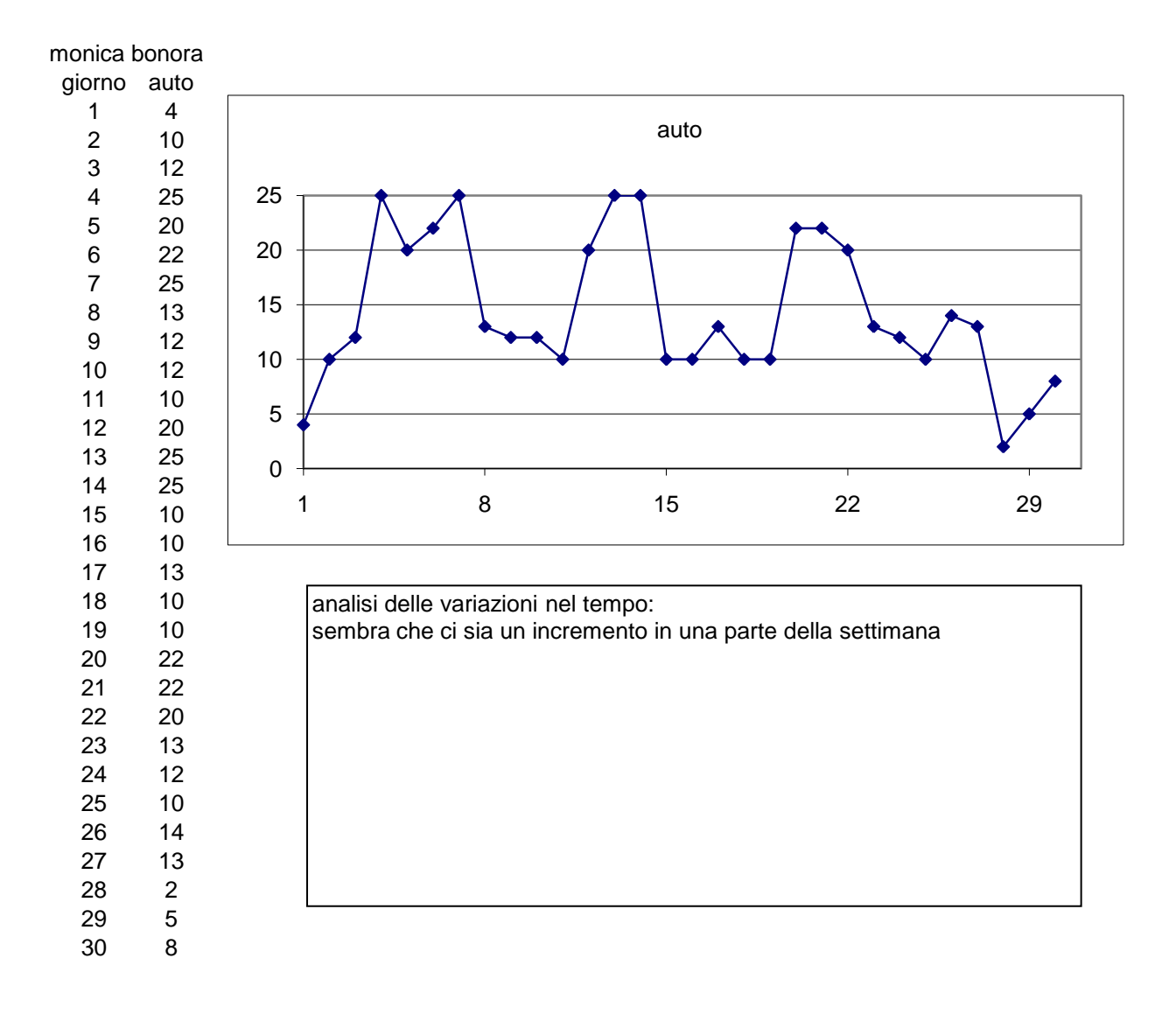

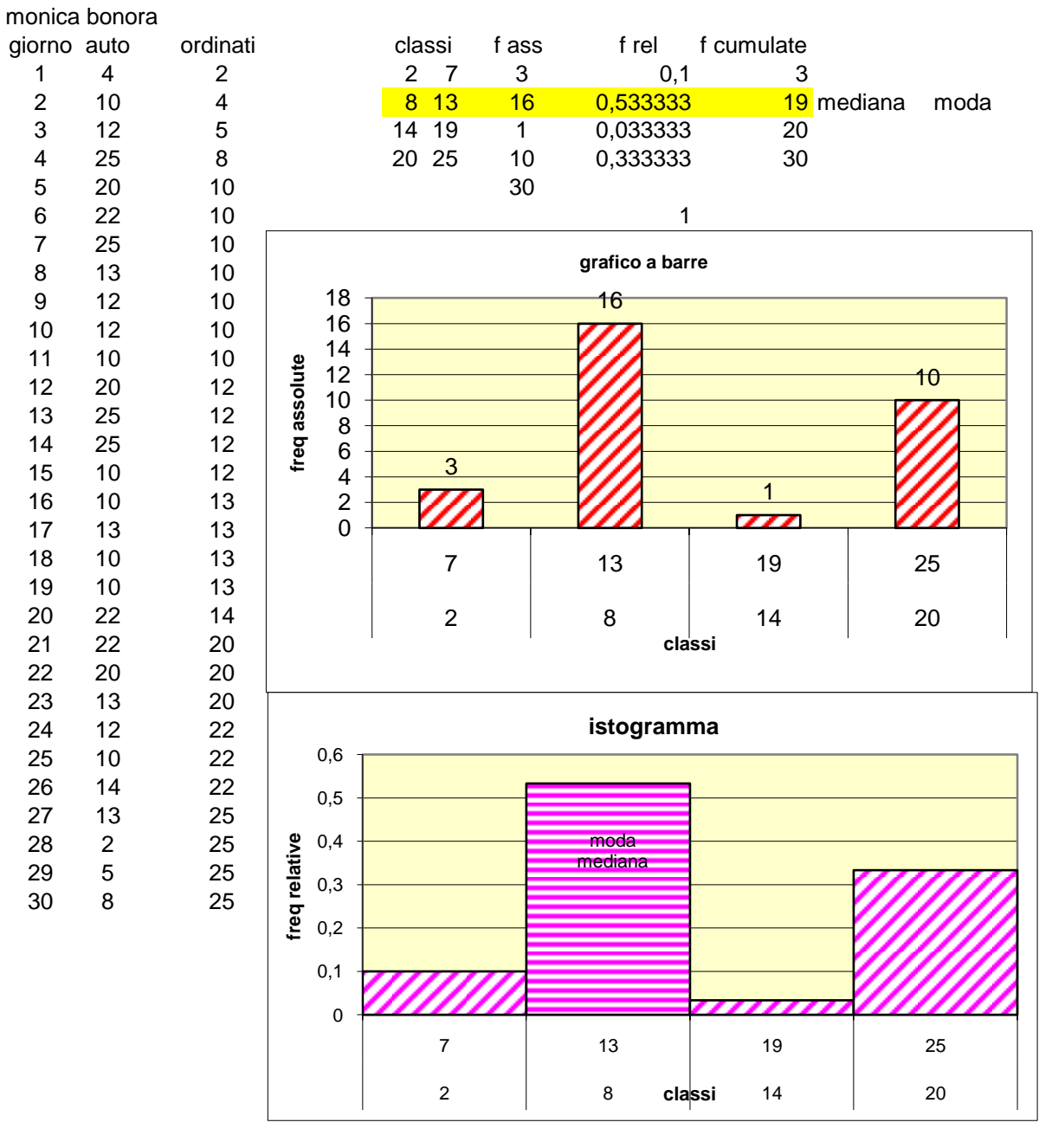

1^ fase inserimento dei dati raccolta 2^ spoglio e tabulazione (ordine) 3^ grafico calcolo di moda e mediana dalla tabella \_\_\_\_\_\_\_\_\_\_\_\_\_\_\_\_\_\_\_\_\_\_\_\_\_\_\_\_\_\_\_\_\_\_\_\_\_\_\_\_\_\_\_\_\_\_\_\_\_\_\_\_\_\_\_\_\_\_\_\_ possibilità di variare le classi e confrontare i grafici ottenuti \_\_\_\_\_\_\_\_\_\_\_\_\_\_\_\_\_\_\_\_\_\_\_\_\_\_\_\_\_\_\_\_\_\_\_\_\_\_\_\_\_\_\_\_\_\_\_\_\_\_\_\_\_\_\_\_\_\_\_\_ calcolo di media e scarto quadratico medio per riferire sulla popolazione \_\_\_\_\_\_\_\_\_\_\_\_\_\_\_\_\_\_\_\_\_\_\_\_\_\_\_\_\_\_\_\_\_\_\_\_\_\_\_\_\_\_\_\_\_\_\_\_\_\_\_\_\_\_\_\_\_\_\_\_ grafico temporale se si prestano i dati \_\_\_\_\_\_\_\_\_\_\_\_\_\_\_\_\_\_\_\_\_\_\_\_\_\_\_\_\_\_\_\_\_\_\_\_\_\_\_\_\_\_\_\_\_\_\_\_\_\_\_\_\_\_\_\_\_\_\_\_ calcolo della dipendenza lineare se si prestano i dati

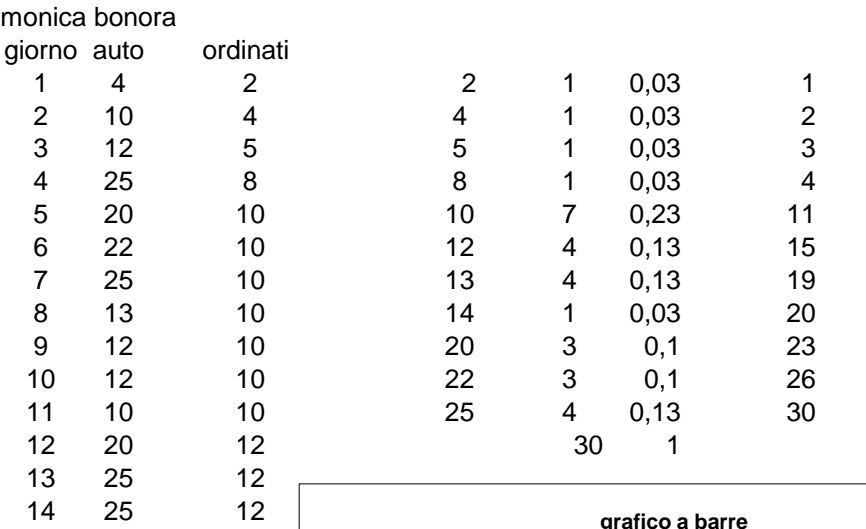

 10 12 16 10 13<br>17 13 13 

18 10 13<br>19 10 13

 22 14 

20 20

 12 22 

26 14 22<br>27 13 25

8 25

13 25<br>
2<br>
5 25

 $\frac{1}{25}$ 

19 10

23 13<br>24 12

28<br>29

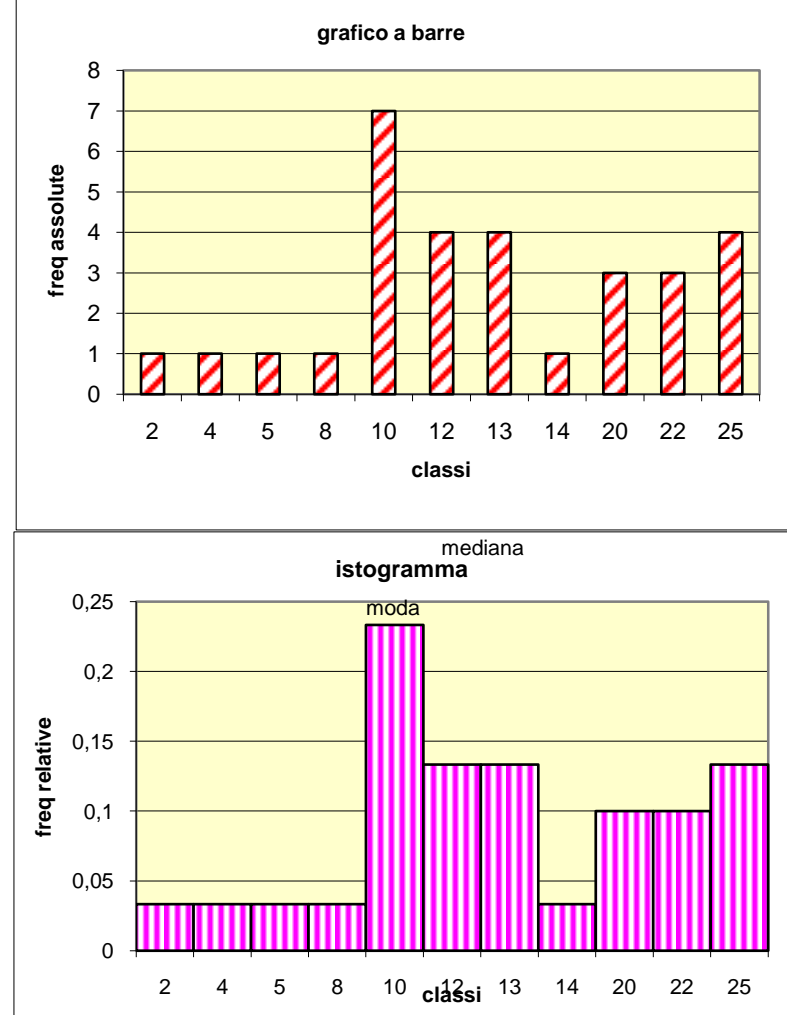

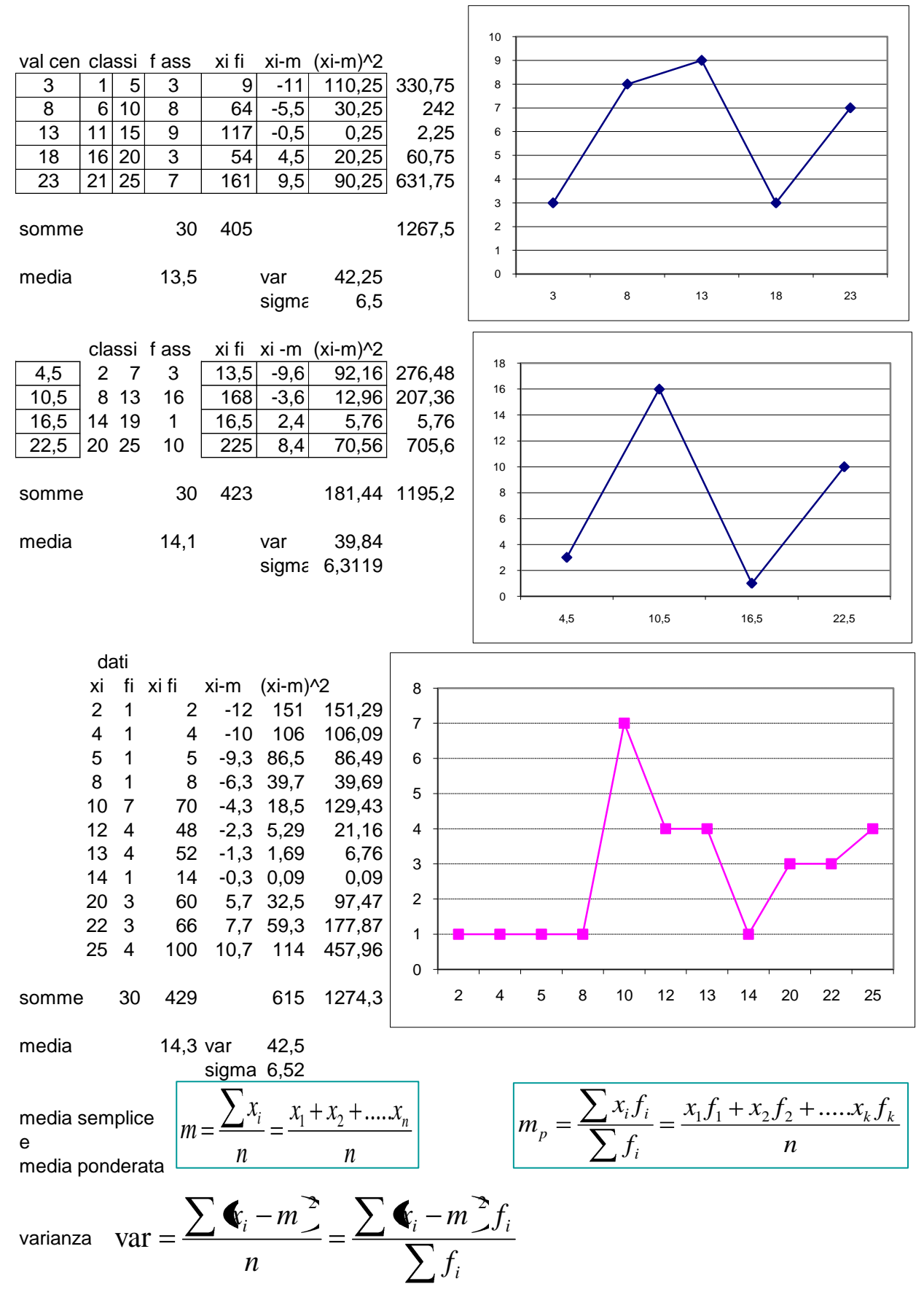

sigma = radice di varianza

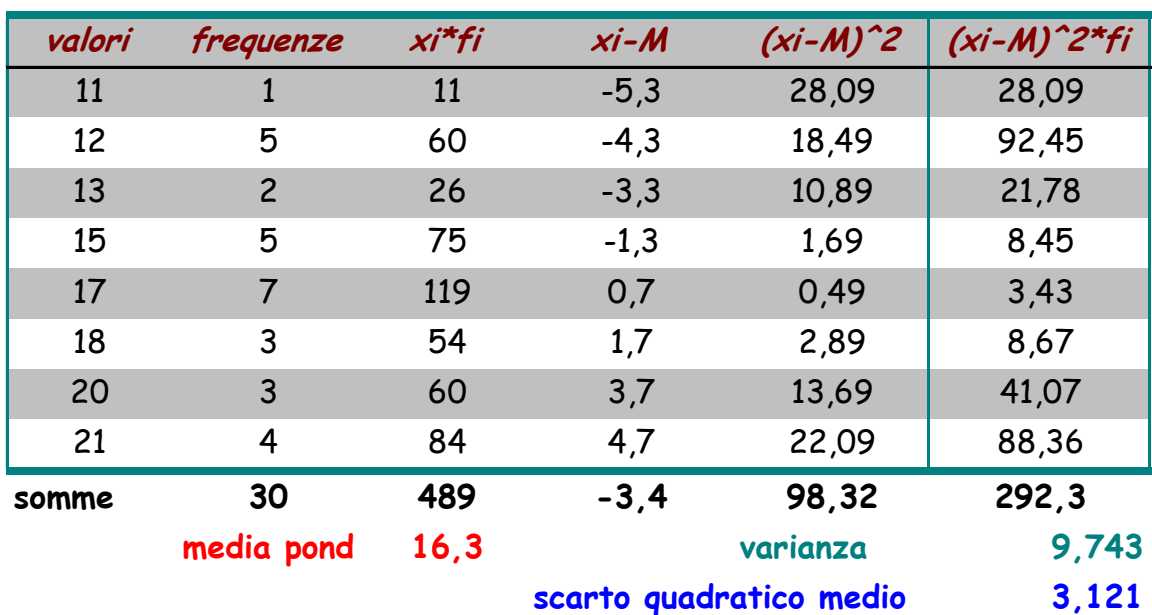

## esercitazione di laboratorio

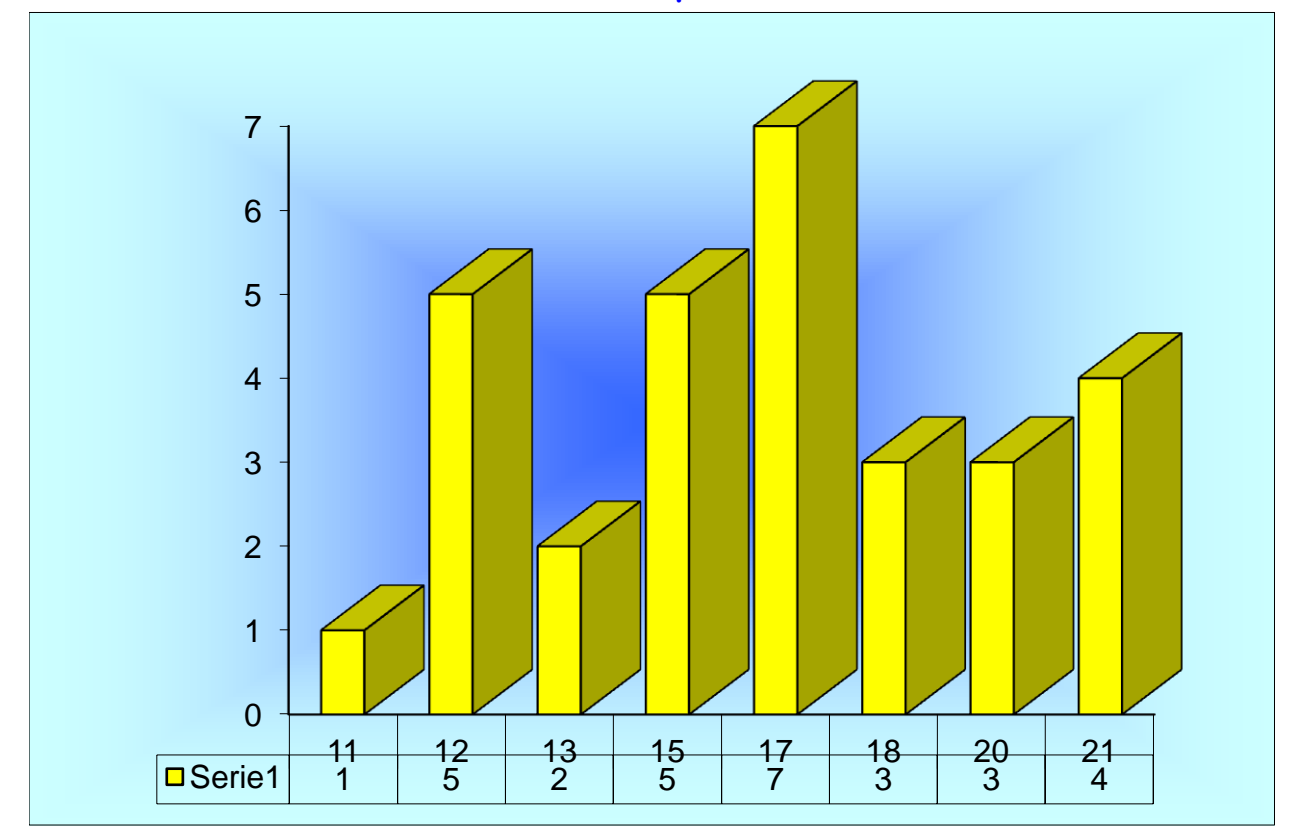

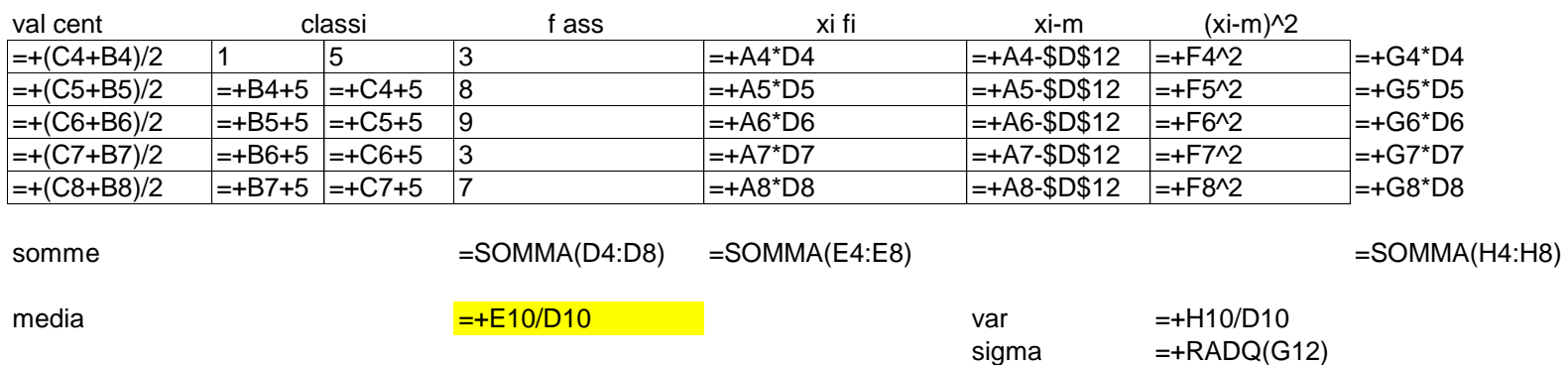

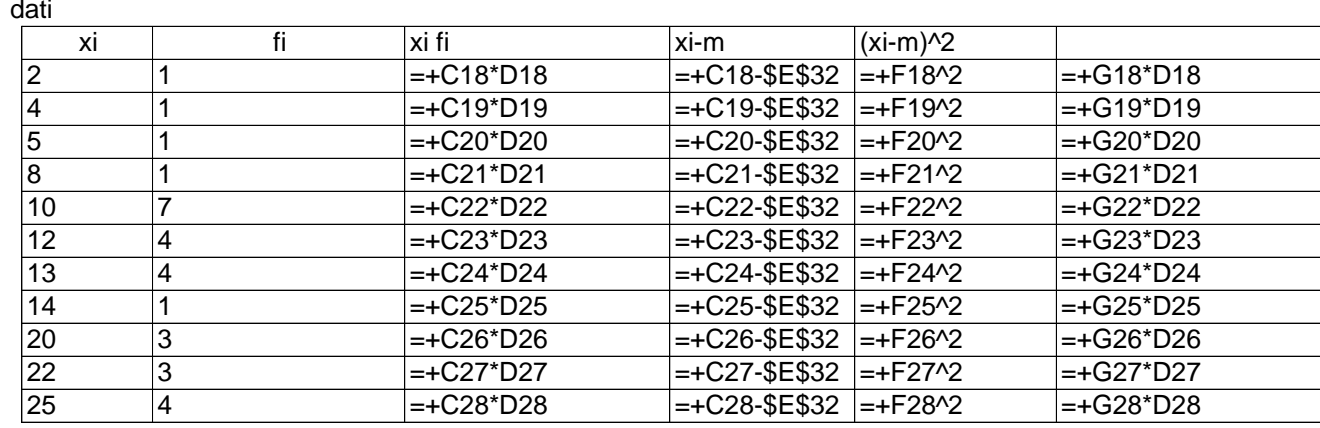

## somme

 $\boxed{\text{=SOMMA}(D18:D28)}$  =SOMMA(E18:E28)

## $=$ SOMMA $(H18:H28)$

media

 $=+E30/D30$ 

var sigma  $=+H30/D30$  $=+RADQ(G32)$